## Архитектура решения «МДЛП ТСД»

Последние изменения: 2024-03-26

Продукт **«МДЛП ТСД»** включает в себя несколько компонент:

- мобильный клиент для терминалов сбора данных или смартфонов с ОС Android;
- серверная часть на ПК (сервер Mobile [SMARTS](https://www.cleverence.ru/support/13831/)) для загрузки/выгрузки данных и взаимодействия с учетной системой («1С: Предприятие», Excel/CSV файлы и т.д.);
- облако МДЛП в сети Интернет (для [облачного](https://www.cleverence.ru/support/95765/) варианта работы).

**«МДЛП ТСД»** не взаимодействует с порталом МДЛП «Честный знак» напрямую, только через посредника в виде учетной системы. Данные с мобильных устройств загружаются в учетную систему, где их можно проверить, внести требуемые корректировки, а затем отправить на портал МДЛП.

Кроме того, из учетной системы на мобильное устройство выгружается справочник номенклатуры, и в некоторых вариантах работы - документы-задания. В учетную систему загружаются выполненные документы приемки, инвентаризации и т.д.

В рамках продукта **«МДЛП ТСД»** доступно два варианта обмена с учетной системой: локальный и облачный.

## Локальный обмен

В случае локального обмена продукт полностью работает в локальной сети пользователя, передавая данные на мобильное устройство из учетной системы и обратно, используя внутреннюю инфраструктуру пользователя.

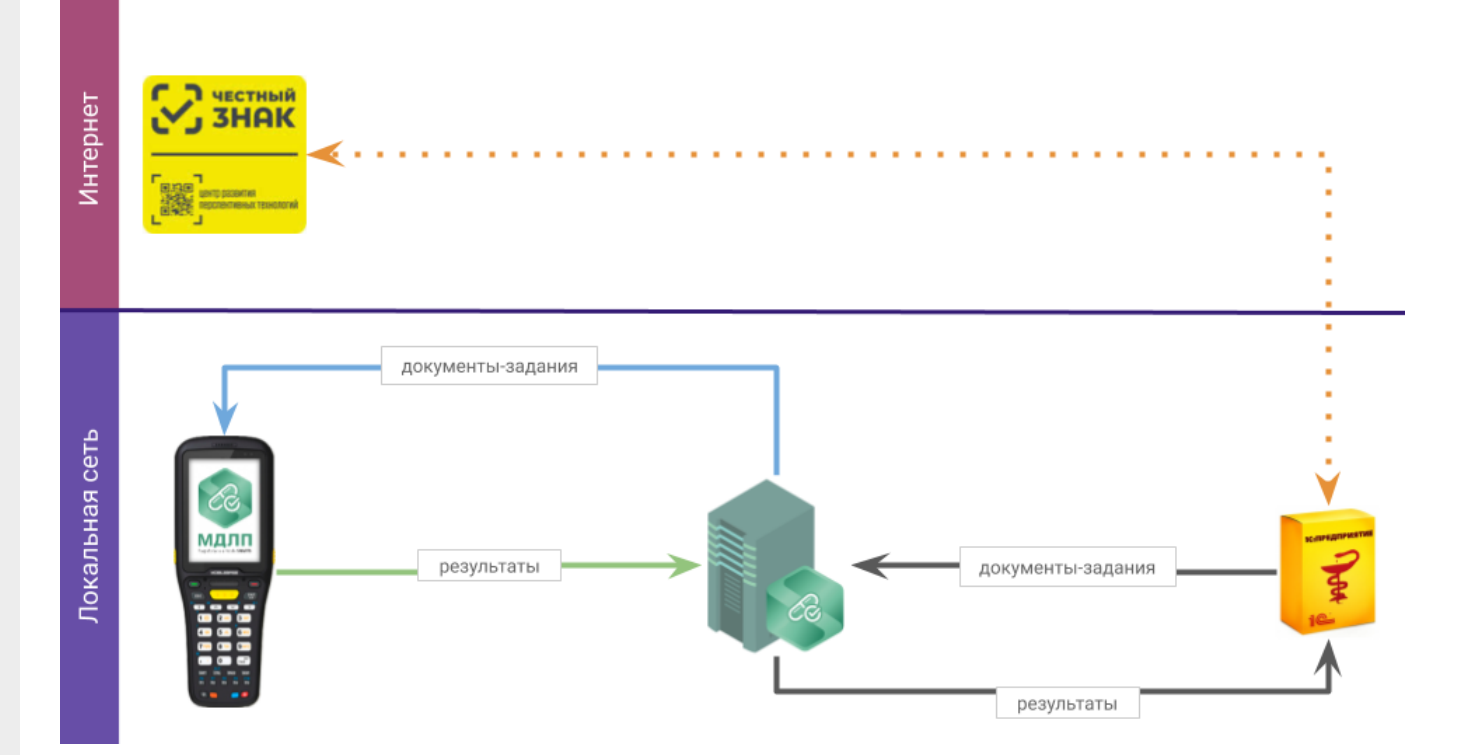

## Облачный обмен

Облачный обмен создан для клиентов, имеющих много разнесенных точек работы и сложную организацию сети.

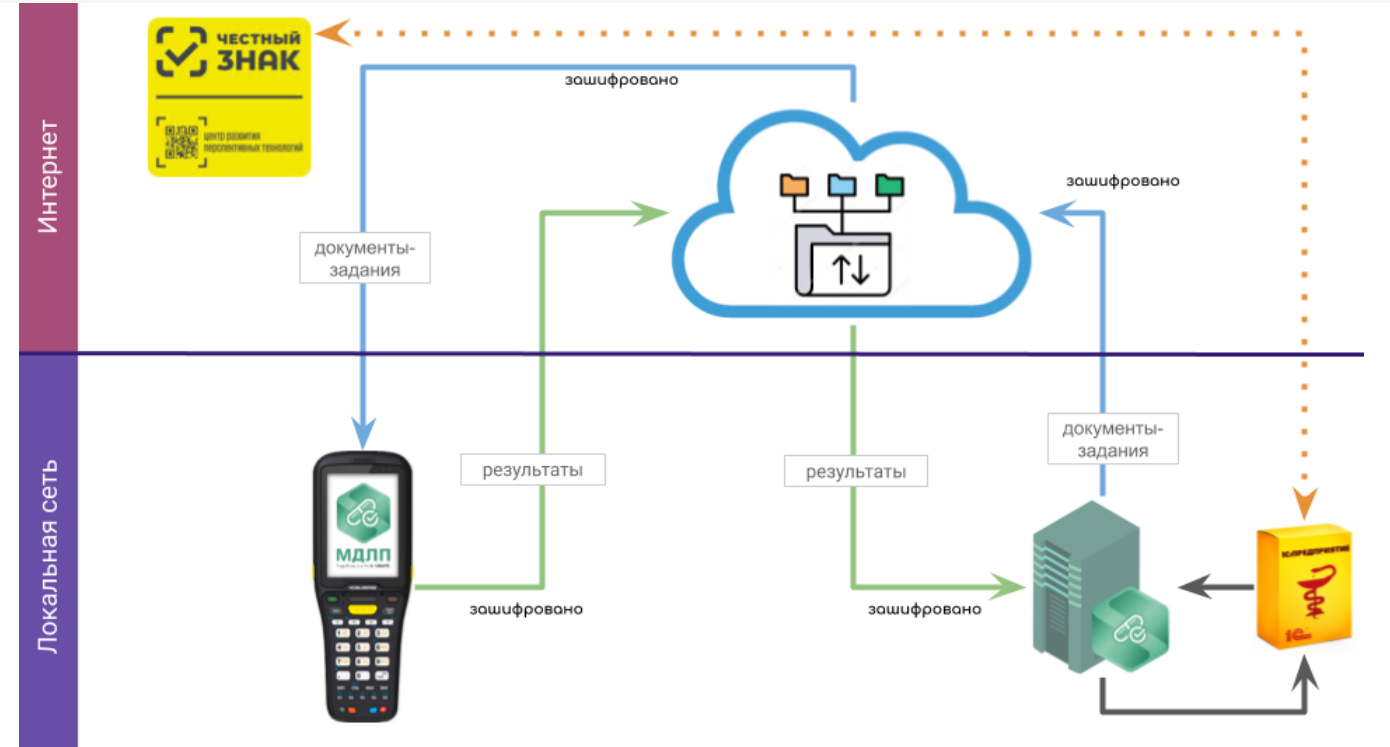

Для обмена между мобильными устройствами и учетной системой используется облако МДЛП на нашем сервере. Это позволяет не иметь проблем с настройкой какого-то локального доступа между мобильными устройствами (например, в аптеке) и серверной ПК частью, которая может находиться совершенно в другом месте и быть напрямую недоступна.

Весь обмен между компонентами решения и облаком происходит с помощью сквозного шифрования, ключи для расшифровки данных уникальны и доступны только клиенту. Даже компания-разработчик не может расшифровать и прочесть эти данные.

Не нашли что искали?

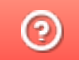

Задать вопрос в техническую поддержку